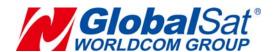

# LT-100 Series Development Document

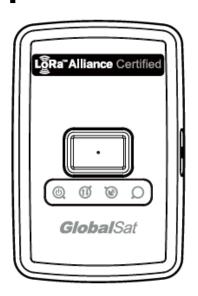

Version: 1.1

#### **GlobalSat WorldCom Corporation**

16F., No. 186, Jian 1<sup>st</sup> Rd, Zhonghe Dist.,

New Taipei City 23553, Taiwan

Tel: 886.2.8226.3799/ Fax: 886.2.8226.3899

<u>lora@globalsat.com.tw</u> www.globalsat.com.tw

#### **USGlobalSat Incorporated**

14740 Yorba Court Chino, CA 91710

Tel: 888.323.8720 / Fax: 909.597.8532

<u>sales@usglobalsat.com</u> <u>www.usglobalsat.com</u>

## CONTENT

| 1. Introduction                            | 2  |
|--------------------------------------------|----|
| 2. Gateway Setup                           | 3  |
| 3. Protocol Summary                        | 4  |
| 3.1 Report Messages Format                 | 4  |
| 3.2 Command Format                         | 6  |
| 3.3 Configuration Parameters               | 8  |
| 4. LoRa® Setting                           | 11 |
| 4.1 LoRa® Setting                          |    |
| 4.2 Acknowledgement                        |    |
| 4.2.1 Receive Acknowledgement from Gateway | 12 |
| 5. Tracking                                | 14 |
| 5.1 Periodic Mode                          | 14 |
| 5.2 Motion Mode                            | 15 |
| 6. Help Report                             | 16 |
| 7. Fall-down Advisory                      | 17 |

## 1. Introduction

LT-100 series is LoRaWAN<sup>™</sup> compliant RF tracker which includes Asia's first LoRaWAN<sup>™</sup> certified module by GlobalSat. It is designed for asset tracking, pet tracking, and personal monitoring of children and elderly. It has built-in Help button for help reports which allows immediate notification to the care giver/monitor. It is also equipped with a high capacity battery which allows up to 3 weeks (by 1 hour report interval) of usage without charging in best condition. LT-100 is fully compatible with LoRaWAN<sup>™</sup> compliant gateways, making it the #1 choice for tracking application under the LoRaWAN<sup>™</sup> network.

#### Features:

- Configurable period report and motion report
- Power Low/Off alert (Vibration/buzzer)
- Support both OTAA and APB mode
- Help reports
- Fall advisory reports (LT-100HP/LT-100EP only)

#### **Comparison of LT-100 Series**

| Model/Function    | Fall Advisory | GPS |
|-------------------|---------------|-----|
| LT-100H/LT-100E   | X             | 0   |
| LT-100HP/LT-100EP | 0             | 0   |
| LT-100HS/LT-100ES | X             | X   |

Note: All the GPS regarding function would not be applied on LT-100HS/LT-100ES.

This document describes the communication protocol between LT-100 tracker and the LoRaWAN<sup>™</sup> gateway/NS, the built-in behavior modes of LT-100, and the function of each parameter.

## 2. Gateway Setup

LT-100 could send data via  $LoRa^{\text{@}}$  technology. Please refer to the following diagram.

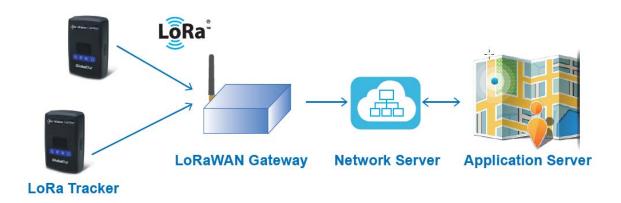

Before starting communication LoRaWAN<sup>TM</sup> gateway and LT-100 LoRa<sup>®</sup> trackers, please refer to the LoRaWAN<sup>TM</sup> gateway's user manual to set the LoRa<sup>®</sup> settings described on "4. LoRa<sup>®</sup> settings" by GlobalSat-LT-100 Config Tool.

## 3. Protocol Summary

## 3.1 Report Messages Format

#### Report format of report messages:

| Format Type | GPS Fix Status &<br>Report Type | Battery Capacity | Latitude | Longitude |
|-------------|---------------------------------|------------------|----------|-----------|
| 1 byte      | 1 byte                          | 1 byte           | 4 bytes  | 4 bytes   |

#### **GPS Fix Status & Report Type:**

| Bit6~Bit7      | Bit0~Bit5   |
|----------------|-------------|
| GPS Fix Status | Report Type |

# Parameters of Report Message

| Parameters              | Description                           |  |  |  |
|-------------------------|---------------------------------------|--|--|--|
| Format type             | 00                                    |  |  |  |
| <b>GPS-fix Status</b>   | 00=not fix, 01=2D, 10=3D              |  |  |  |
| Report Type             | 2=Periodic mode report                |  |  |  |
|                         | 4=Motion mode static report           |  |  |  |
|                         | 5=Motion mode moving report           |  |  |  |
|                         | 6=Motion mode static to moving report |  |  |  |
|                         | 7=Motion mode moving to static report |  |  |  |
|                         | 14=Help report                        |  |  |  |
|                         | 15=Low battery alarm report           |  |  |  |
|                         | 17=Power on (temperature)             |  |  |  |
|                         | 19=Power off (low battery)            |  |  |  |
|                         | 20=Power off (temperature)            |  |  |  |
|                         | 24=Fall advisory report               |  |  |  |
|                         | 27=Fpending report                    |  |  |  |
| <b>Battery Capacity</b> | xxx                                   |  |  |  |
|                         | unit: percent capacity                |  |  |  |
| Latitude                | xx.xxxxx                              |  |  |  |
|                         | unit: degree                          |  |  |  |

| Longitude | xxx.xxxxx    |
|-----------|--------------|
|           | unit: degree |

For example, our received payload is 00825b017d6b19073dc188.

Format Type: 0x00

**GPS-fix Status:** 0x82 = > 130 / 64 = 2 = > 3D **Fixed** 

Report Type: 0x82 = > 130 % 64 = 2 = > Periodic mode report

Battery Capacity: 0x5b = > 91 %

Latitude:  $0x017d6b19 = 24,996,633 \times 0.000001 = 24.996633^{\circ}$ Longitude:  $0x073dc188 = 24,996,633 \times 0.000001 = 121.487752^{\circ}$ 

## 3.2 Command Format

The command of LT-100 series begins with header, and followed by the command code word and then end with a carriage return and line feed. The header, command code word (with or without parameters), and the carriage return and line feed must be in hexadecimal format. For changing parameters by commands, please change by the tracking mode command that the device is running. For example, when device is period mode (M2), please change the parameters by M2 command and affix the parameter posterior to the command code word, like M2(parameter=value) When device is standby mode (M7), please change the parameters by M7 command and affix the parameter posterior to the command code word, like M7(parameter=value)

| Header                                                                    | Data Length                                                                        | Command Code Word & Parameters                                | Carriage Return<br>and Line Feed (CR<br>and LF) |  |  |  |
|---------------------------------------------------------------------------|------------------------------------------------------------------------------------|---------------------------------------------------------------|-------------------------------------------------|--|--|--|
| 0C 08 00<br>(3 Bytes)                                                     | Include the length<br>of command code<br>word (parameter)<br>and CR+LF<br>(1 Byte) | Refer to the Code Word Table and 3.3 Configuration Parameters | 0D 0A<br>(2 Bytes)                              |  |  |  |
| Example:                                                                  |                                                                                    |                                                               |                                                 |  |  |  |
| Set device                                                                | to be period mode                                                                  | with report interval of 30 seconds                            |                                                 |  |  |  |
| [Command                                                                  | code word and pa                                                                   | rameter is M2(P0=30)]                                         |                                                 |  |  |  |
| 0C0800                                                                    | 0800 0B M2(P0=30) 0D0A                                                             |                                                               |                                                 |  |  |  |
| Example:                                                                  |                                                                                    |                                                               |                                                 |  |  |  |
| Set device                                                                | to be motion mode                                                                  | with moving interval of 30 seconds and stati                  | ic interval of 600                              |  |  |  |
| seconds[C                                                                 | ommand code wor                                                                    | d and parameter is M4(R0=600,R1=300)]                         |                                                 |  |  |  |
| 0C0800                                                                    | 0C0800 13 M4(R0=600,R1=300) 0D0A                                                   |                                                               |                                                 |  |  |  |
| Example,                                                                  |                                                                                    |                                                               |                                                 |  |  |  |
| Vibrate and beep device for 5 seconds [Command code word and parameter is |                                                                                    |                                                               |                                                 |  |  |  |
| N3(OD=5,C                                                                 | E=5)]                                                                              |                                                               |                                                 |  |  |  |
| 0C0800                                                                    | 0F                                                                                 | N3(OD=5,OE=5)                                                 | 0D0A                                            |  |  |  |

|              | Command's Code word   |                                   |  |  |  |  |
|--------------|-----------------------|-----------------------------------|--|--|--|--|
| Code<br>word | Parameters            | Description                       |  |  |  |  |
| M7           | Set Standby Mode      |                                   |  |  |  |  |
| M2           | Set Periodic Mode     |                                   |  |  |  |  |
| M4           | Set Motion Mode       |                                   |  |  |  |  |
| N1           | Ping                  | (Class C)                         |  |  |  |  |
| N3           | Trigger vibration or  | Trigger vibration: N3(OE=)        |  |  |  |  |
| 143          | beep                  | Trigger beep: N3(OD=)             |  |  |  |  |
| Na           | Dismiss help report   |                                   |  |  |  |  |
| Nf           | Dismiss fall advisory |                                   |  |  |  |  |
| INI          | Report                |                                   |  |  |  |  |
| LA           | Restore default       | Restore all parameters to factory |  |  |  |  |
| LA           | configuration         | value                             |  |  |  |  |

## 3.3 Configuration Parameters

Most behaviors of LT-100 could be changed by Configuration Parameters. You could change the setting of configuration parameters by the following method.

Connect LT-100 to personal computer via charging clip and USB cable and then set the configuration parameters by "GlobalSat-LT-100 Config Tool".

|      | Configuration Parameters                                                        |              |                                                                                                    |          |                                                                                                    |  |  |
|------|---------------------------------------------------------------------------------|--------------|----------------------------------------------------------------------------------------------------|----------|----------------------------------------------------------------------------------------------------|--|--|
|      |                                                                                 | Code<br>word | Parameters                                                                                                    | Туре     | Description                                                                                                    |  |  |
|      |                                                                                 | 00           | Enable/disable power key                                                                                         | 1/0      | 1=enable power key 0=disable power key Default=1                                                                                           |  |  |
|      | D                                                                               | 04           | Power on operating mode                                                                                          | u8       | 2=Periodic<br>4=Motion<br>Default=2                                                                                                    |  |  |
|      | Device                                                                          | 07           | Firmware Version                                                                                                 | char(28) | Read only                                                                                                    |  |  |
|      | Enable/Disable Battery low LED light  O9  Enable/disable GPS/ LoRa LED function | O8           |                                                                                                    | 1/0      | 1=enable LED<br>0=disable LED<br>Default=1                                                                                                 |  |  |
| Main |                                                                                 | 1/0          | 1=enable LED<br>0=disable LED<br>Default=1                                                                       |          |                                                                                                    |  |  |
|      |                                                                                 |              |                                                                                                    |          |                                                                                                    |  |  |
|      | Power                                                                           | J8           | Enable/disable LT-100<br>to automatically power<br>on when power capacity<br>is charged to the<br>capacity of J1 | 1/0      | 0=disable 1=enable Default=1 Note: If J8 is set to 0, please wait for 10 seconds after connecting LT-100 to power and then turn on device. |  |  |

|               |               | Gt | G-sensor sensitivi       | ty                  | u8            |                    | 5=high, 10=medium, 25=low Default=10                     |
|---------------|---------------|----|--------------------------|---------------------|---------------|--------------------|----------------------------------------------------------|
|               | Oth           | 01 | Interval for trigger     | ing                 | u16           | , in               | 1 ~ 100<br>Default=5                                     |
|               | ler s         |    | motion sensor            |                     | 360           | onus               | Delault-3                                                |
|               | Other setting | OD | Interval of beep         |                     | u16           | , in<br>onds       | 0~60,000, 0=disable<br>Default=60,000, continuously beep |
|               |               | OE | Interval of vibratio     | n                   | u16           | , in<br>onds       | 0~60,000, 0=disable Default=60,000, continuously vibrate |
|               |               |    |                          |                     |               |                    |                                                          |
|               |               |    |                          |                     |               |                    | 0=disable                                                |
|               |               | C0 | GPS always on            |                     | 1/0           |                    | 1=enable                                                 |
|               |               |    | The time to get GP       | S-fix               |               |                    | Default=0                                                |
|               |               | C1 | if LT-100 got GPS-       |                     | ∣ u16. in ∣   |                    | 60 ~ 600                                                 |
|               |               |    | over 1 hour ago          |                     |               |                    | Default=120                                              |
|               |               | C2 | The time to get GP       | S-fix               | S-fix u16, in |                    | 10 ~ 120                                                 |
| GPS           | GPS           |    | if LT-100 got GPS-fix    |                     |               | , III<br>onds      | Default=30                                               |
|               |               |    | within 1 hour            | within 1 hour       |               |                    |                                                          |
|               |               | С3 |                          |                     | 40 :          |                    | 0 ~ 600                                                  |
|               |               |    |                          | GPS fix time before |               | u16, in            | If "C3"=0, disable first report                          |
|               |               |    | sending the first report |                     | seconds       |                    | message.<br>Default=30                                   |
|               |               |    |                          |                     | u16           | , in               | 0 ~ 65535                                                |
|               |               | C8 | Maximum GPS off          | time                | sec           | onds               | Default=10800                                            |
|               |               |    |                          |                     |               |                    |                                                          |
|               |               | D0 | LoRaWAN device           | char(               | 8)            |                    | only. Use LM-130 default LoRa                            |
|               |               |    | address                  | 011011(             |               |                    | last 8 digits as the DevAddr.                            |
| Con           |               | De |                          | 4.40                |               | 0=disable          |                                                          |
| Communication | _             | D5 | LoRaWAN ADR              | 1/0                 |               | 1=enable Default=1 |                                                          |
| <u>n</u> .    | LoRa          |    | LoRa module              |                     |               |                    |                                                          |
| cati          |               | D8 | firmware version         | char(               | 20)           | Read               | only                                                     |
| on            |               | D9 | LoRaWAN DevEUI           | char(               | 16)           | Read               | only                                                     |
|               |               | DC | LoRaWAN Class            | u8                  |               | 0,2                |                                                          |
|               |               | 50 | LONGIVAN OIGSS           | uo                  |               | 0=Clas             | ss A                                                     |
|               |               |    |                          |                     | 9             |                    |                                                          |

|    |                           |     | 2=Class C |
|----|---------------------------|-----|-----------|
|    |                           |     | Default=0 |
|    | Enghlo/diaghlo            |     | 0=disable |
| DD | D Enable/disable Fpending | 1/0 | 1=enable  |
|    |                           |     | Default=1 |

| Communication | Acknowledgement | <b>A</b> 1 | Wait confirmation from gateway after sending message to gateway | 1/0             | 0=disable<br>1=enable<br>Default=0 |
|---------------|-----------------|------------|-----------------------------------------------------------------|-----------------|------------------------------------|
| ation         | dgement         | <b>A6</b>  | Number of re-sending reports without getting ACK from gateway   | u8              | Range:1~8 Default=2                |
|               |                 |            |                                                                 |                 |                                    |
|               | Period          | P0         | Report interval of period report                                | u32, in seconds | >=10<br>Default=60                 |
|               |                 |            |                                                                 |                 |                                    |
| Tracking      |                 | R0         | Report interval in static state                                 | u32, in seconds | >=10<br>Default=3,600              |
| ing           | Motion          | R1         | Report interval in moving state                                 | u32, in seconds | >=10<br>Default=30                 |
|               | <b>a</b>        | RH         | GPS always on in moving state                                   | 1/0             | 0=disable<br>1=enable<br>Default=1 |

## 4. LoRa® Setting

## 4.1 LoRa® Setting

In order to activate the communication between gateway and device, the LoRa<sup>®</sup> parameter is necessary to set at the beginning. Please make sure the LoRaWAN<sup>TM</sup> settings (such as NwkSKey, AppSkKey, AppEui, AppKey) in LT-100 matched with the settings in network server. For detail settings, please refer to "LT-100 Basic Parameter Settings.pdf".

Few LoRaWAN<sup>™</sup> parameters are included as the table below.

| Code<br>word | Parameters                            | Value    | Description                                                            |
|--------------|---------------------------------------|----------|------------------------------------------------------------------------|
| D0           | LoRaWAN<br>device<br>address          | char(8)  | Read only. Use LM-130 default LoRa MAC's last 8 digits as the DevAddr. |
| D5           | LoRaWAN<br>ADR                        | 1/0      | 0=disable<br>1=enable<br>Default=1                                     |
| D8           | LoRa<br>module<br>firmware<br>version | char(20) | Read only                                                              |
| D9           | LoRaWAN<br>DevEUI                     | char(16) | Read only                                                              |
| DC           | LoRaWAN<br>class                      | u8       | 0,2<br>0=Class A<br>2=Class C                                          |
| DD           | Enable/<br>disable<br>Fpending        | 1/0      | 0=disable<br>1=enable<br>Default=1                                     |

Fpending is the function for LT-100 to send Fpending report to network server for network server to send the commands queued at network server to LT-100.

## 4.2 Acknowledgement

Acknowledgement is the acknowledge receipt used to confirm if gateway receive the report from device.

The following parameters must be set to enable/disable acknowledgement.

| Code<br>word | Parameters                                                      | Value | Description         |
|--------------|-----------------------------------------------------------------|-------|---------------------|
| <b>A</b> 1   | Wait confirmation from gateway after sending message to gateway | 1/0   | Default=1           |
| <b>A6</b>    | Number of re-sending reports without getting ACK from gateway   | u8    | Range:1~8 Default=2 |

## 4.2.1 Receive Acknowledgement from Gateway

#### Receive ACK from gateway within 9 seconds:

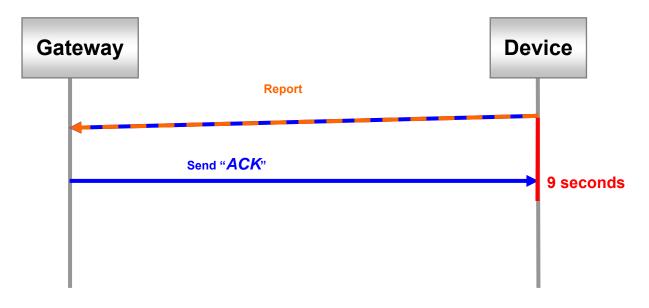

#### Not receive ACK from gateway within 9 seconds:

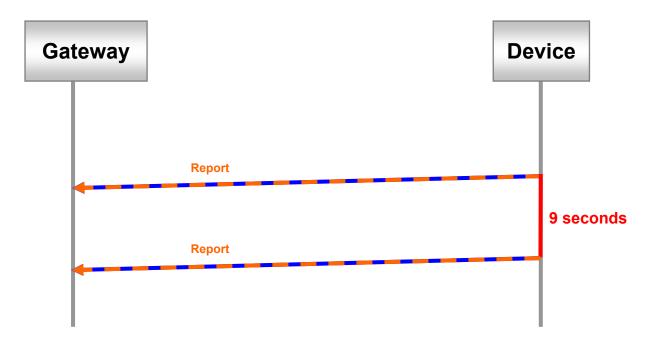

## 5. Tracking

#### 5.1 Periodic Mode

Periodic mode is for setting an interval for LT-100 to regularly report its location according to the interval. You could set LT-100 to be periodic mode by setting parameter O4=2 via configuration tool. When it reaches the report time, LT-100 will turn on GPS and report the location and concerning information to LoRaWAN™ gateway.

The parameter of periodic mode:

| Code<br>word | Parameter       | Value           | Description         |
|--------------|-----------------|-----------------|---------------------|
| P0           | Report interval | u32, in seconds | >= 10<br>Default=60 |

The report type of periodic report is '2'.

#### Example:

The periodic report 00825e017d6c24073dbbe9

#### Note:

If P0 is less than 30 seconds, please enable C0 to make sure LT-100 could get GPS fix.

#### 5.2 Motion Mode

Motion mode is an economic report mode. Under motion mode, LT-100 will report its location with high frequency when LT-100 detects motion (moving state). When LT-100 is static, it will report its location with low frequency (static state). It can save the report-transmission fee. Between the moving state and static state, there is a validation state for LT-100 not to jump to static state as soon as it does not detect motion.

There are 2 report frequency of motion mode, one is when LT-100 detects motion, and the other is when LT-100 is static. The behavior is as following:

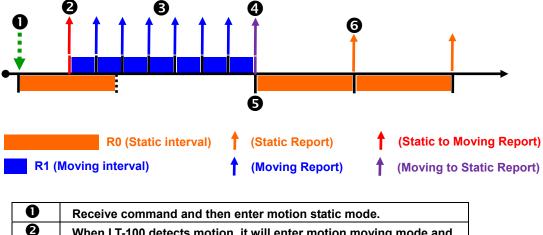

| 0 | Receive command and then enter motion static mode.                     |  |  |
|---|------------------------------------------------------------------------|--|--|
| 0 | When LT-100 detects motion, it will enter motion moving mode and       |  |  |
|   | send "static to moving" report.                                        |  |  |
| 8 | Motion Moving Report.                                                  |  |  |
| 4 | When LT-100 is static, it will send "moving to static" report and then |  |  |
|   | return to the motion static mode.                                      |  |  |
| 6 | Re-start timer for motion static interval.                             |  |  |
| 0 | Motion Static Report.                                                  |  |  |

You could define the content of report and the report interval of motion mode. You could set LT-100 to be motion mode by setting parameter O4=4 via configuration tool.

#### The parameters of motion mode:

| Code<br>word | Parameters                      | Value              | Description           |
|--------------|---------------------------------|--------------------|-----------------------|
| R0           | Report interval in static state | u32, in<br>seconds | >= 10<br>Default=3600 |

| R1 | Report interval in moving  | u32, in | >= 10      |
|----|----------------------------|---------|------------|
|    | state                      | seconds | Default=30 |
|    | CDS abverse on in marriage | 1/0     | 1=enable   |
| RH | GPS always on in moving    |         | 0=disable  |
|    | state                      |         | Default=1  |

The report type of motion static report is '4'.

The report type of motion moving report is '5'.

The report type of static to moving report is '6'.

The report type of moving to static report is '7'.

#### **Example:**

The static to moving report 00865e017d6c24073dbbe9

The static report 00845e017d6c24073dbbe9

## 6. Help Report

When Help button is long pressed, LT-100 would immediately send one help report to LoRaWAN<sup>™</sup> gateway. And LT-100/LT-100HP/LT-100EP would try to get GPS fix and send help reports to LoRaWAN<sup>™</sup> gateway according to the interval set by G0 parameter till LT-100/LT-100HP/LT-100EP gets GPS fix and gets server acknowledgement. Application server could also send dismiss help report command to stop LT-100 sending help reports.

| Code<br>word | Parameters                      | Value              | Description       |
|--------------|---------------------------------|--------------------|-------------------|
| G0           | Interval of sending help report | u16, in<br>seconds | >=1<br>Default=30 |

The report type of help report is '14'.

#### **Example:**

The help report 008e5d017d6a67073dc1e3

## 7. Fall-down Advisory

Fall-down advisory is for informing the server that the wearer of LT-100HP/LT-100EP possibly falls down. If fall-down advisory is triggered, LT-100HP/LT-100EP would vibrate and beep. If the wearer does not fall down, the wearer can short press the Help button to dismiss the fall-down advisory within 10 seconds. If it is not dismissed, LT-100HP/LT-100EP would send fall-down advisory report to server till it gets acknowledgement message. The report type of fall-down advisory is 24.

Application server could also send dismiss fall-down advisory report command to stop LT-100HP/LT-100EP sending fall-down advisory reports. But the vibration and beep can only be stopped by short pressing the power button again.

The parameters of fall-down advisory:

| Code<br>word | Parameters                                                                       | Value                     | Description                                                      |
|--------------|----------------------------------------------------------------------------------|---------------------------|------------------------------------------------------------------|
| JF           | Alarm action of<br>LT-100HP/LT-100EP while<br>fall-down advisory is<br>triggered | u8                        | 0=off<br>1=beep<br>2=vibration<br>3=beep+ vibration<br>Default=3 |
| JH           | Enable/disable fall-down advisory                                                | 0/1                       | 0=disable<br>1=enable<br>Default=1                               |
| JD           | Impact force for judging as fall-down                                            | u8                        | Range=16~128<br>1G=16, 2G=328G=128                               |
| JG           | Longest duration of movement after impact                                        | u16, in 20<br>millisecond | Default=<br>500*20milliseconds=1<br>second                       |
| JI           | Smallest duration of keeping static after impact                                 | u16, in 20<br>millisecond | Default=250*20millisecond<br>s=0.5 second                        |
| JK           | Minimum changed angle between static state and fall-down                         | u8 in degree              | Range=0~70<br>Default=60                                         |

The report type of help report is '24'.

For example, LT-100HP/LT-100EP would send fall-down advisory report to server when fall-down advisory occurs as following 001832017d6c2b073db725